## *Resumos*

# Encontro de Ciência e Tecnologias Agrossustentáveis VI Jornada Científica da Embrapa Agrossilvipastoril

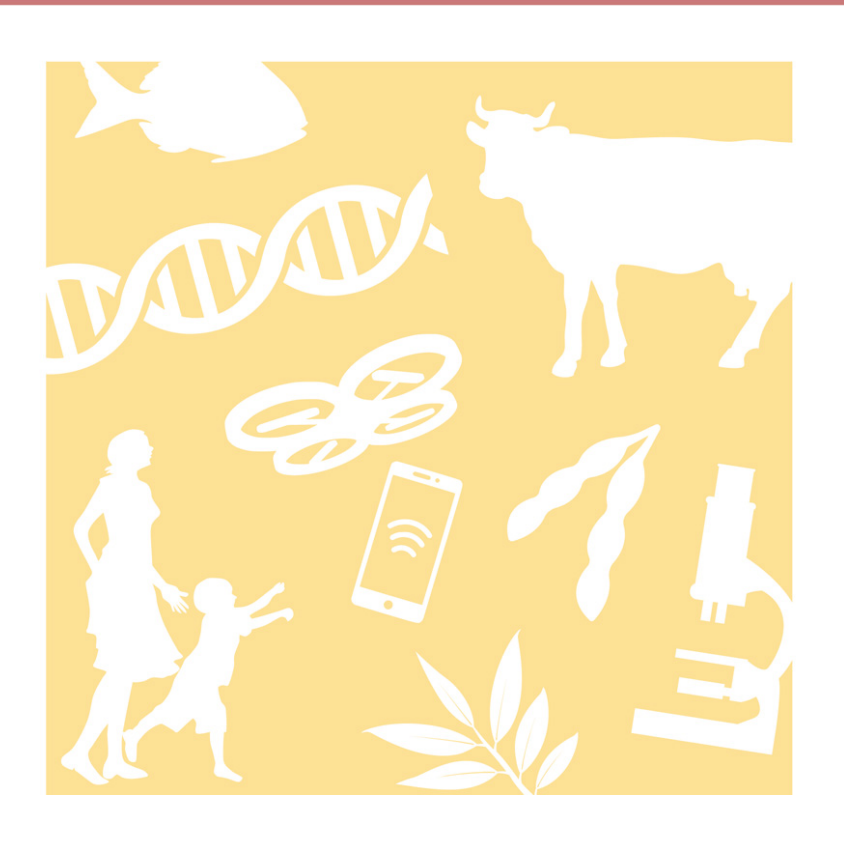

8 a 10 de Agosto de 2017 Sinop, MT

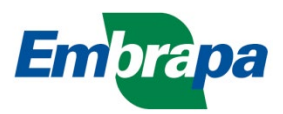

*Empresa Brasileira de Pesquisa Agropecuária Embrapa Agrossilvipastoril Ministério da Agricultura, Pecuária e Abastecimento*

**Resumos do** 

**Encontro de Ciência e Tecnologias Agrossustentávies e da VI Jornada Científica da Embrapa Agrossilvipastoril**

*Editores Técnicos*

Alexandre Ferreira do Nascimento Daniel Rabello Ituassu Eulália Soler Sobreira Hoogerheide Fernanda Satie Ikeda José Ângelo Nogueira de Menezes Júnior

*Embrapa Brasília, DF 2017*

Exemplares desta publicação podem ser adquiridos na:

#### **Embrapa Agrossilvipastoril**

Rodovia dos Pioneiros, MT 222, km 2,5 Caixa Postal: 343 78550-970 Sinop, MT Fone: (66) 3211-4220 Fax: (66) 3211-4221 www.embrapa.br/ www.embrapa.br/fale-conosco/sac

#### **Unidade responsável pelo conteúdo e pela edição** Embrapa Agrossilvipastoril

Comitê de publicações **Presidente** *Flávio Fernandes Júnior* Secretário-executivo *Daniel Rabello Ituassú*  Membros *Aisten Baldan, Alexandre Ferreira do Nascimento, Dulândula Silva Miguel Wruck, Eulalia Soler Sobreira Hoogerheide, Flávio Dessaune Tardin, Jorge Lulu, Laurimar Gonçalves Vendrusculo, Rodrigo Chelegão, Vanessa Quitete Ribeiro da Silva* 

Normalização bibliográfica *Aisten Baldan (CRB 1/2757)*

**1ª edição** Publicação digitalizada (2018)

#### **Todos os direitos reservados.**

A reprodução não autorizada desta publicação, no todo ou em parte, constitui violação dos direitos autorais (Lei nº 9.610).

**Dados Internacionais de Catalogação na Publicação (CIP).** Embrapa Agrossilvipastoril.

**\_\_\_\_\_\_\_\_\_\_\_\_\_\_\_\_\_\_\_\_\_\_\_\_\_\_\_\_\_\_\_\_\_\_\_\_\_\_\_\_\_\_\_\_\_\_\_\_\_\_\_\_\_\_\_\_\_\_\_\_\_\_\_\_\_\_\_\_\_\_\_\_\_\_** Encontro de Ciência e Tecnologias Agrossustentávies; Jornada Científica da Embrapa Agrossilvipastoril (*6. : 2017 : Sinop, MT.*)

Resumos ... / Encontro de Ciência e Tecnologias Agrossustentávies e da VI Jornada Científica da Embrapa Agrossilvipastoril / Alexandre Ferreira do Nascimento (et. al.), editores técnicos – Brasília, DF: Embrapa, 2017. PDF (335 p.) : il. color.

ISBN 978-65-87380-46-9

1. Congresso. 2. Agronomia. 3. Ciências ambientais. 4. Zootecnia. I. Embrapa Agrossilvipastoril. III. Título.

*Aisten Baldan (CRB 1/2757)* © Embrapa 2018

## **Editores Técnicos**

## **Alexandre Ferreira do Nascimento**

Engenheiro agrônomo, doutor em Solos e nutrição de plantas, pesquisador da Embrapa Agrossilvipastoril, Sinop, MT

## **Daniel Rabello Ituassu**

Engenheiro de Pesca, mestre em Biologia de Água Doce e Pesca, pesquisador da Embrapa Agrossilvipastoril, Sinop, MT

## **Eulália Soler Sobreira Hoogerheide**

Engenheira agrônoma, doutora em Genética e Melhoranto de Plantas, pesquisadora da Embrapa Agrossilvipastoril, Sinop, MT

## **Fernanda Satie Ikeda**

Engenheira agrônoma, doutora em Fitotecnia, pesquisadora da Embrapa Agrossilvipastoril, Sinop, MT

## **José Ângelo Nogueira de Menezes Júnior**

Engenheiro agrônomo, doutor em Genética e Melhoramento, pesquisador da Embrapa Meio-Norte, Sinop, MT

#### **Classificação de imagens termais em alvos agricolas**

Jader Willian Evaristo<sup>1\*</sup>, Laurimar Gonçalves Vendrusculo<sup>2</sup>, Bruno Bassi<sup>1</sup>, Thiago Garcia<sup>1</sup>

<sup>1\*</sup>UNEMAT, Sinop, MT, evaristo.jader@gmail.com, brunobbassi@hotmail.com, thiago.ga@yahoo.com, 2Embrapa Informática Agropecuária, Sinop, MT, laurimar.vendrusculo@embrapa.br.

#### **Introdução**

A segmentação de alvos de interesse em imagens capturadas eletronicamente é importante para aplicações no setor agrícola e florestal. Por meio da individualização dos alvos nas imagens é possível, por exemplo, estimar dados morfométricos (e.g. altura total, parâmetros de copa, diâmetro de altura de peito, etc), que permitam o cálculo mais acurado da biomassa para cada indivíduo florestal. Todavia, trabalhos recentes têm priorizado a identificação de áreas vegetadas ao invés de indivíduos florestais utilizando frequentemente imagens multiespectrais de satélites (Connette et al., 2016; Sarker; Nichol, 2011). Poucos são os trabalhos voltados a estimativa individual, tal como a abordagem com dados LiDAR conhecido também como laser scanner utilizada por Figueiredo et al. (2014). Adicionalmente, apesar dos avanços tecnológicos relativo aos sensores, a pronta disponibilidade de algoritmos para processamento ainda se constitui um desafio para as diversas aplicações.

O uso de técnicas para classificação de imagens é um dos objetivos da temática de processamento de imagens ou sinais (Gonzalez; Woods, 2000). Estas imagens podem ser adquiridas dentro de uma ampla faixa do espectro eletromagnético. Dentre elas destaca-se a banda termal (3 "to" 35 µm) a qual é uma tecnologia não invasiva e que não necessita contato e não destrói o alvo. Apesar do potencial uso das imagens termais, algoritmos para, inicialmente, identificar os alvos agrícolas são pouco relatados.

O objetivo deste trabalho é classificar um alvo vegetal utilizando imagens termais ou termogramas por meio de um limiar criado através de teorias estatísticas. Neste estudo utilizou-se o tronco de indivíduos de floresta nativa pertencentes a um sistema integrado de lavoura e floresta.

#### **Material e Métodos**

As imagens utilizadas neste estudo foram coletadas na vitrine tecnológica da Embrapa Agrossilvipastoril em Sinop, MT, em área que corresponde à integração agricultura, floresta e pecuária. Essas imagens são relativas aos troncos de diversos indivíduos de mogno africano.

A seguir é descrito as etapas de um algoritmo desenvolvido em ambiente MatLab/R2015, para classificação do alvo de interesse, nesse caso o tronco.

## **Descrição do algoritmo para classificação da imagem termal**

1. Processamento das imagens pelo software da câmera *FLIR* P620, *software Flir QuickReport*, obtendo uma matriz de temperaturas 120x120 posições para cada imagem processada, o qual define os pixels destas imagens.

2. Obtenção de imagem monocromática (em tons de cinza), resultante do processamento da matriz relatada na etapa 1 implementada no software MATLAB.

3. Geração um histograma onde o eixo X representou os valores de temperatura (°C) e no eixo Y a frequência de amostras presentes para cada nível.

4. Uso do filtro Gaussiano 3X3 no domínio espacial de suavização.

5. Aplicação de métodos estatísticos, tais como, media, mediana, média + variância e media + desvio padrão. Esta foi a estratégia para criar um limiar entre os valores de temperatura para separá-los em dois grupos.

• O primeiro grupo foi aquele com valores abaixo do limiar de temperatura e foi representado em uma imagem resposta pela cor preta e o segundo grupo concentrou os valores acima do limiar de temperatura e oi amostrado em uma imagem resposta pela cor branca.

6. Cálculo do erro percentual, que é o número de pixels classificados erroneamente divididos pelo número de pixel total da imagem. Foi necessário a criação manual de uma imagem verdade para efeito de comparação entre os resultados da classificação e o alvo.

7. Escolha do método estatístico que melhor classificou o alvo em relação ao percentual de pixels não pertencentes ao alvo.

## **Dados de entrada**

Foram utilizadas 14 imagens adquiridas pelo equipamento portátil *FLIR*, P620 no período entre 08h30min e 10h30 min. Neste estudo apenas a parte do tronco foi utilizado no algoritmo de classificação. Um exemplo de imagem é mostrado pela Figura 1.

A Figura 1(a) mostra o resultado da imagem termal gerada pelo software *Flir Quick*. Utilizando a tabela de temperatura gerada pela Figura 1(a) obteve-se uma imagem (Figura 1b) em escalas de cinza. Posteriormente, com a execução do filtro de suavização gaussiano criou-se o efeito suavizado mostrado pela Figura 1(c). Estas foram etapas de préprocessamento da imagem.

A partir dessa imagem suavizada foi realizada a análise exploratória (medidas estatísticas e gráficas) para estudo da dispersão e cálculo de erro percentual como citado anteriormente.

## 240 Encontro de Ciência e Tecnologias Agrossustentáveis VI Jornada Científica da Embrapa Agrossilvipastoril 8 a 10 de agosto - Auditório da Embrapa Agrossilvipastoril, Sinop, MT

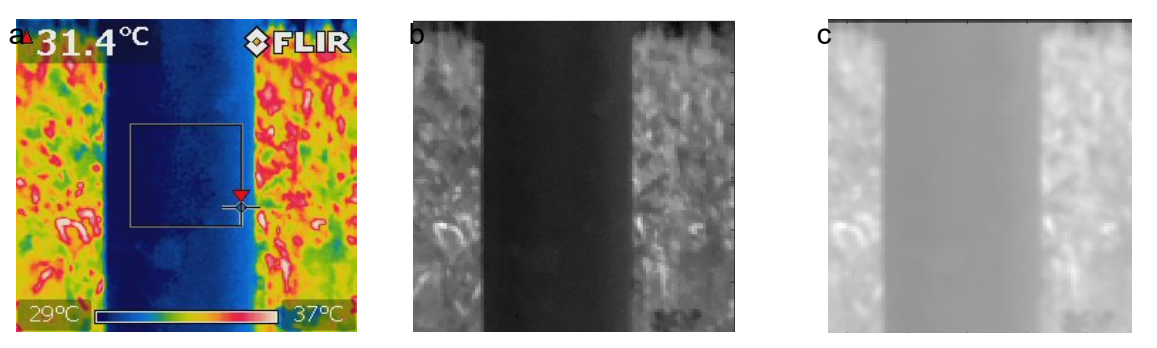

**Figura 1.** (a) Imagem térmica amostrada de uma espécie florestal, (b) Exemplo da imagem obtida pelo algoritmo somente com a matriz de temperaturas, (c) Imagem suavizada pelo filtro Gaussiano.

## **Resultados e Discussão**

Foram realizados os testes em todas as amostras (n=14) e por todos os métodos descritos (n=4). Algumas das imagens intermediárias obtidas usando a média como limiar, são mostradas pela Figura 2.

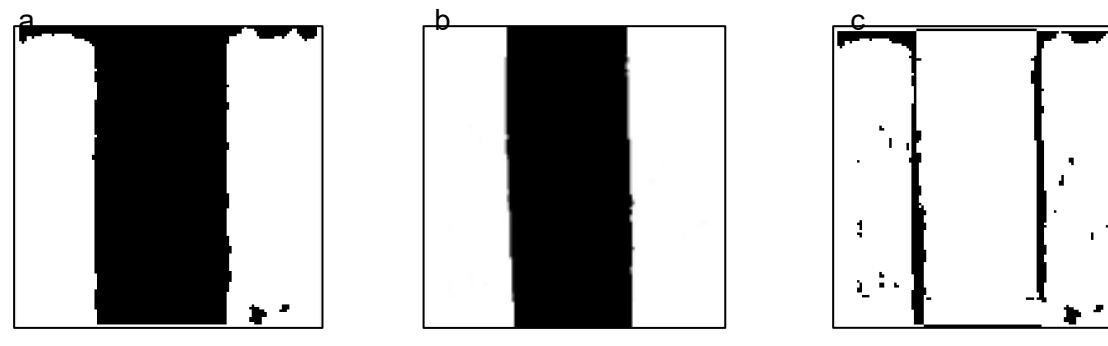

**Figura 2.** (a) Resultado do teste efetuado usando a média como limiar, (b) imagem verdade do tronco, (c) imagem que demonstra o erro, ou seja, a diferença entre as imagens 2(a) e  $2(b)$ .

Observou-se que dentre as imagens resultantes dos testes utilizados, a média foi aquela que apresentou menor número de pontos espúrios (Figura 2a) após a execução do algoritmo. De maneira geral, acredita-se que os pontos que não foram classificados adequadamente correspondem a elementos da imagem com limiar similar ao da temperatura do tronco.

Relativo às imagens de erro, a mais próxima a imagem verdade (Figura 2b) foi novamente o teste com a média (Figura 2c), se comparado com os outros testes (eg. Media mais Variância, Mediana, Média mais Desvio padrão). O pior desempenho da imagem de erro foi a média mais variância.

A Tabela 1 mostra o erro percentual de cada método utilizado, na sequência, Média, Mediana, Média mais Variância, Média mais Desvio Padrão.

| <b>Arvore</b>    | Média  | <b>Mediana</b> | M+Var  | M+DP   | <b>Arvore</b> | Média  | <b>Mediana</b> | M+Var  | M+DP   |
|------------------|--------|----------------|--------|--------|---------------|--------|----------------|--------|--------|
| 1                | 0,1497 | 0.1589         | 0,5703 | 0,1682 | 8             | 0.1397 | 0.1614         | 0,2382 | 0.2115 |
| $\mathbf{2}$     | 0,0996 | 0,2429         | 0,1792 | 0.1133 | 9             | 0,2362 | 0,3267         | 0,3594 | 0,3258 |
| 3                | 0,0858 | 0,2196         | 0,1218 | 0.0954 | 10            | 0.1811 | 0,1827         | 0,1836 | 0,1942 |
| $\boldsymbol{4}$ | 0,1558 | 0.1458         | 0,2111 | 0.171  | 11            | 0,1209 | 0,1278         | 0,5597 | 0,265  |
| 5                | 0,1182 | 0.1146         | 0,1457 | 0.1358 | 12            | 0,2367 | 0.3284         | 0,2674 | 0,2473 |
| 6                | 0,1027 | 0.1449         | 0,1056 | 0.1047 | 13            | 0,1181 | 0,11           | 0,1257 | 0,1293 |
| 7                | 0,2303 | 0.2531         | 0,2778 | 0,261  | 14            | 0,1915 | 0,2944         | 0,246  | 0,241  |
| Geral            | 0,1182 | 0,1589         | 0.1792 | 0.1358 |               |        |                |        |        |

**Tabela 1.** Resultado dos erros percentuais encontrados (x 100%).

### **Conclusões**

Através dos resultados obtidos, pode concluir que o melhor método estatístico foi o método da média com erro médio de 14.47% e o pior foi a média + variância que obteve um erro médio de 22,47%.

O resultado encontrado foi considerado satisfatório, pois separou o tronco da espécie vegetal dos outros elementos de paisagem como milho, solo e gramíneas. Todavia, este foi um exemplo menos complexo, onde a predominância do alvo na imagem (tronco) e sua morfologia permitiram o uso de estatísticas simples. Porém para outros alvos, ou em outras culturas, existem desafios para a limiarização do alvo agrícola. Isso se dá devido a grande quantidade de elementos na imagem que não são o alvo estudado, e que possuem a mesma faixa de temperatura. Logo, indica-se para estudos posteriores o uso de técnicas computacionais mais complexas como as redes neurais.

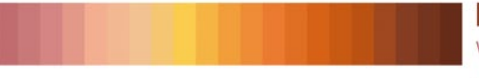

Encontro de Ciência e Tecnologias Agrossustentáveis VI Jornada Científica da Embrapa Agrossilvipastoril 8 a 10 de agosto - Auditório da Embrapa Agrossilvipastoril, Sinop, MT

## **Agradecimento**

À Fundação de Amparo a Pesquisa do Estado de Mato Grosso (Fapemat), pelo auxílio financeiro ao Projeto de Pesquisa (224817/2015).

## **Referências**

CONNETTE, G.; OSWALD, P.; SONGER, M.; LEIMGRUBER, P. Mapping distinct forest types improves overall forest identification based on multi-spectral landsat imagery for myanmar's tanintharyi region. **Remote Sensing,** v. 8, n. 11, p. 1-16, 2016.

FIGUEIREDO, E. O.; D' OLIVEIRA, M. V .N., FEARNSIDE, P. M.; PAPA, D. de A. Modelos para estimativa de volume de árvores individuais pela morfometria da copa obtida com lidar. **CERNE,** v. 20, n. 4, p. 621-628, 2014.

GONZALEZ, R. C.; WOODS, R. E. **Processamento Digital de Imagens.** São Paulo: Editora Edgard Blücher,SP, 2000.

SARKER, L. R.; NICHOL, J. E. Improved forest biomass estimates using ALOS AVNIR-2 texture indices. **Remote sensing of environment,** v. 115, p. 968-977, 2011.